## Politechnika Krakowska im. Tadeusza Kościuszki

# Karta przedmiotu

obowiązuje studentów rozpoczynających studia w roku akademickim 2023/2024

Wydział Informatyki i Telekomunikacji

Kierunek studiów: Informatyka Profil: Ogólnoakademicki Profil: Ogólnoakademicki

Forma sudiów: stacjonarne **Kod kierunku:** I

Stopień studiów: I

Specjalności: Brak specjalności

### 1 Informacje o przedmiocie

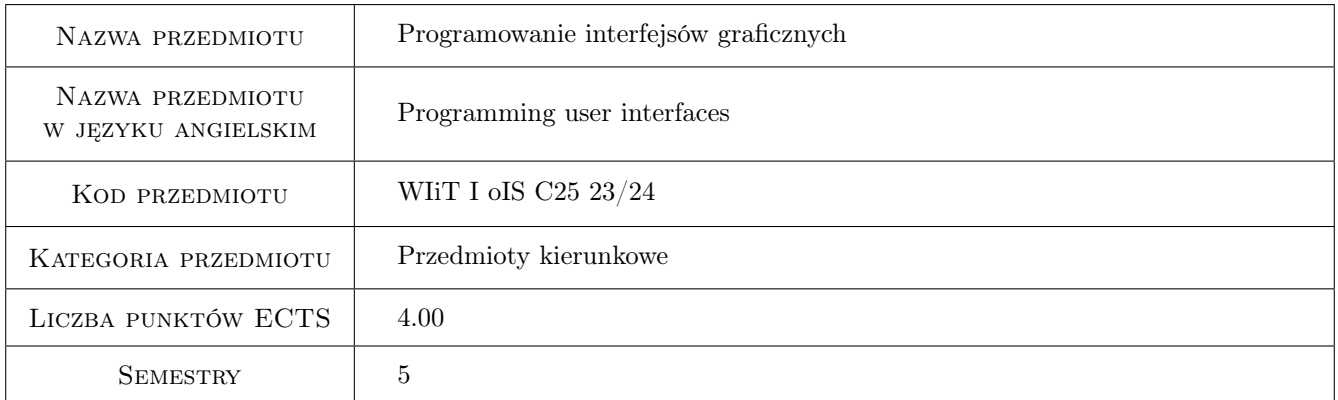

### 2 Rodzaj zajęć, liczba godzin w planie studiów

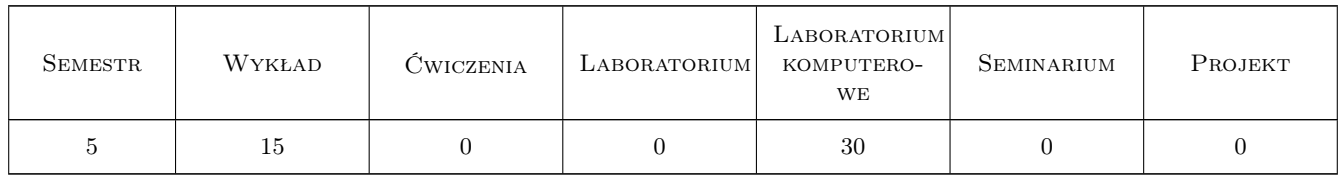

### 3 Cele przedmiotu

Cel 1 Zdobycie wiedzy o rodzajach interakcji i typach interfejsów graficznych użytkownika.

Cel 2 Umiejętność posługiwania się narzędziami do projektowania interfejsów graficznych.

Cel 3 Nabycie umiejętności programowania interfejsu w środowiskach graficznych.

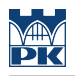

### 4 Wymagania wstępne w zakresie wiedzy, umiejętności i innych **KOMPETENCJI**

- 1 Podstawy grafiki komputerowej
- 2 Podstawowy kurs programowania

### 5 Efekty kształcenia

- EK1 Wiedza Zna podstawowe pojęcia z zakresu projektowania interfejsów użytkownika oraz sposoby interakcji z użytkownikiem.
- EK2 Wiedza Zna zasady projektowania aplikacji zawierających graficzny interfejs użytkownika oraz mechanizmy generowania zdarzeń i sposoby ich obsługi uwzględniające reguły projektowania skoncentrowanego na użytkowniku.
- EK3 Wiedza Zna popularne komponenty graficznego interfejsu użytkownika.
- EK4 Umiejętności Posługuje się narzędziami i technikami wspomagającymi projektowanie interfejsu użytkownika.
- EK5 Umiejętności Umie zaprojektować graficzny interfejs użytkownika.
- EK6 Umiejętności Umie zaprogramować elementy graficznego interfejsu użytkownika w wybranych środowiskach.

EK7 Kompetencje społeczne Wykazuje kreatywność przy rozwiązywaniu problemów.

EK8 Kompetencje społeczne Potrafi pracować w zespole.

### 6 Treści programowe

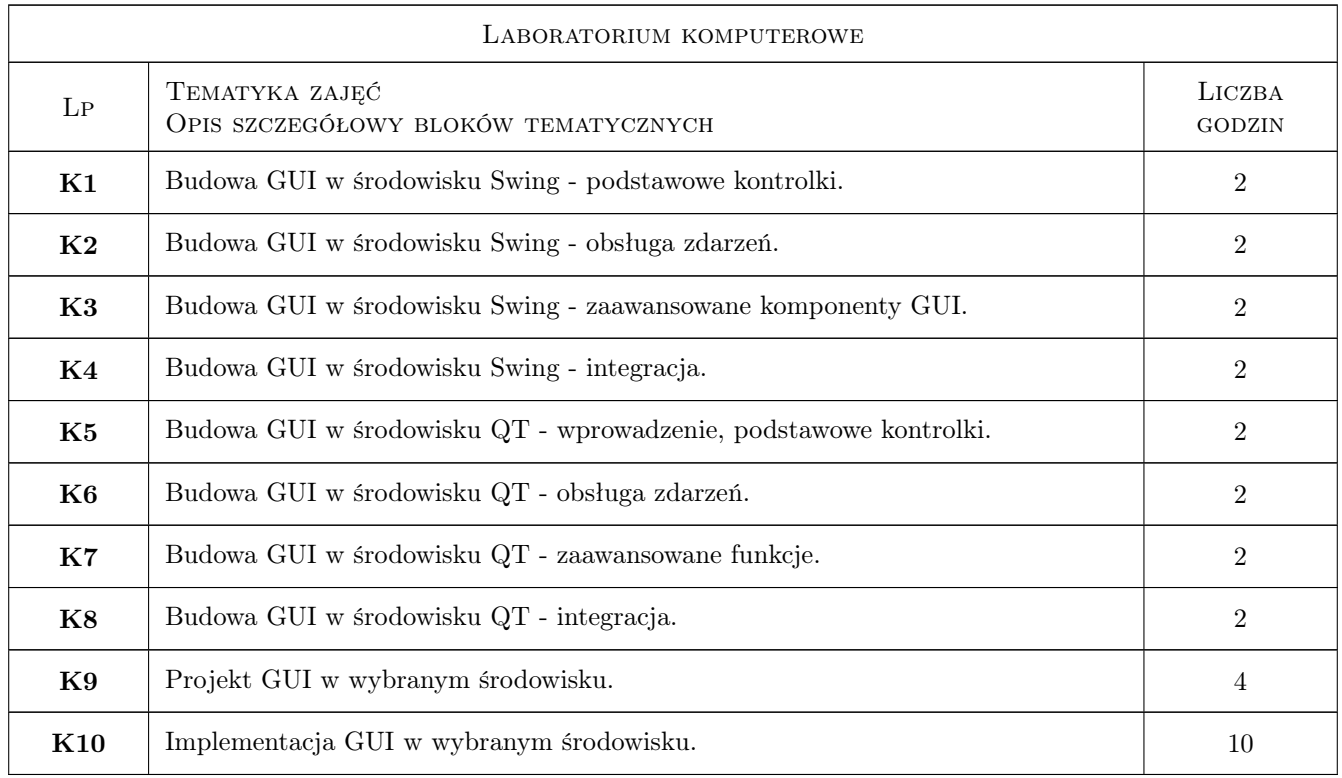

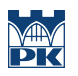

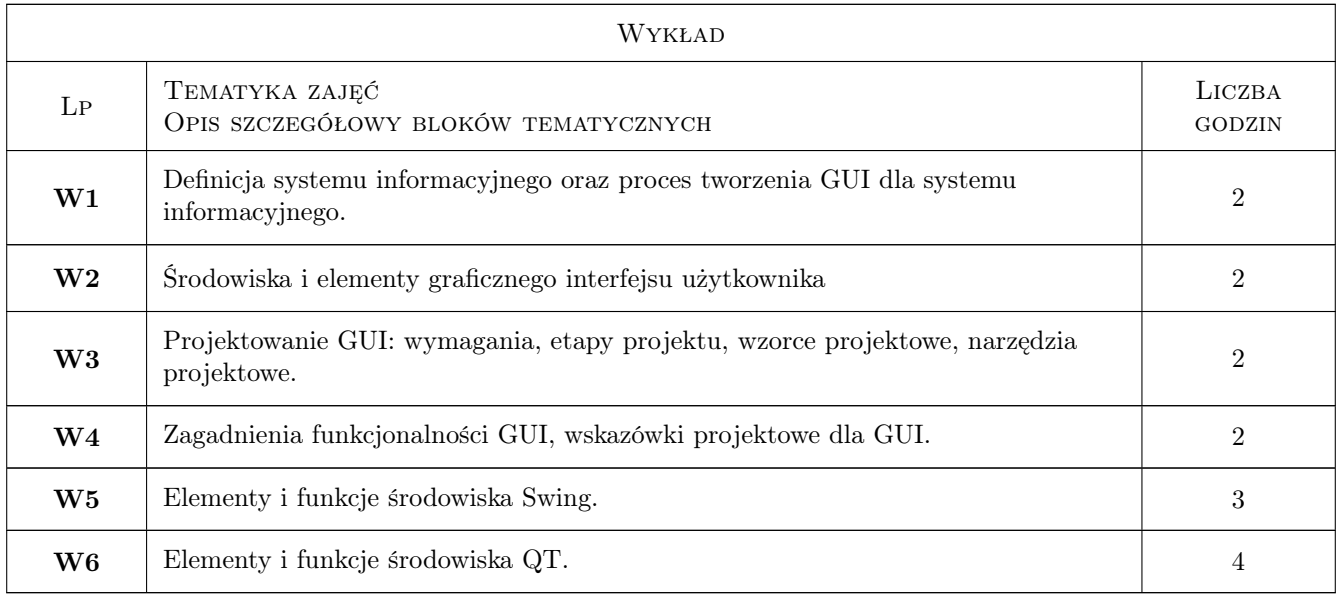

### 7 Narzędzia dydaktyczne

N1 Wykłady

- N2 Laboratorium komputerowe
- N3 Ćwiczenia projektowe

N4 Możliwość prowadzenia zajęć z wykorzystaniem narzędzi teleinformatycznych (np. Delta, MS Teams)

### 8 Obciążenie pracą studenta

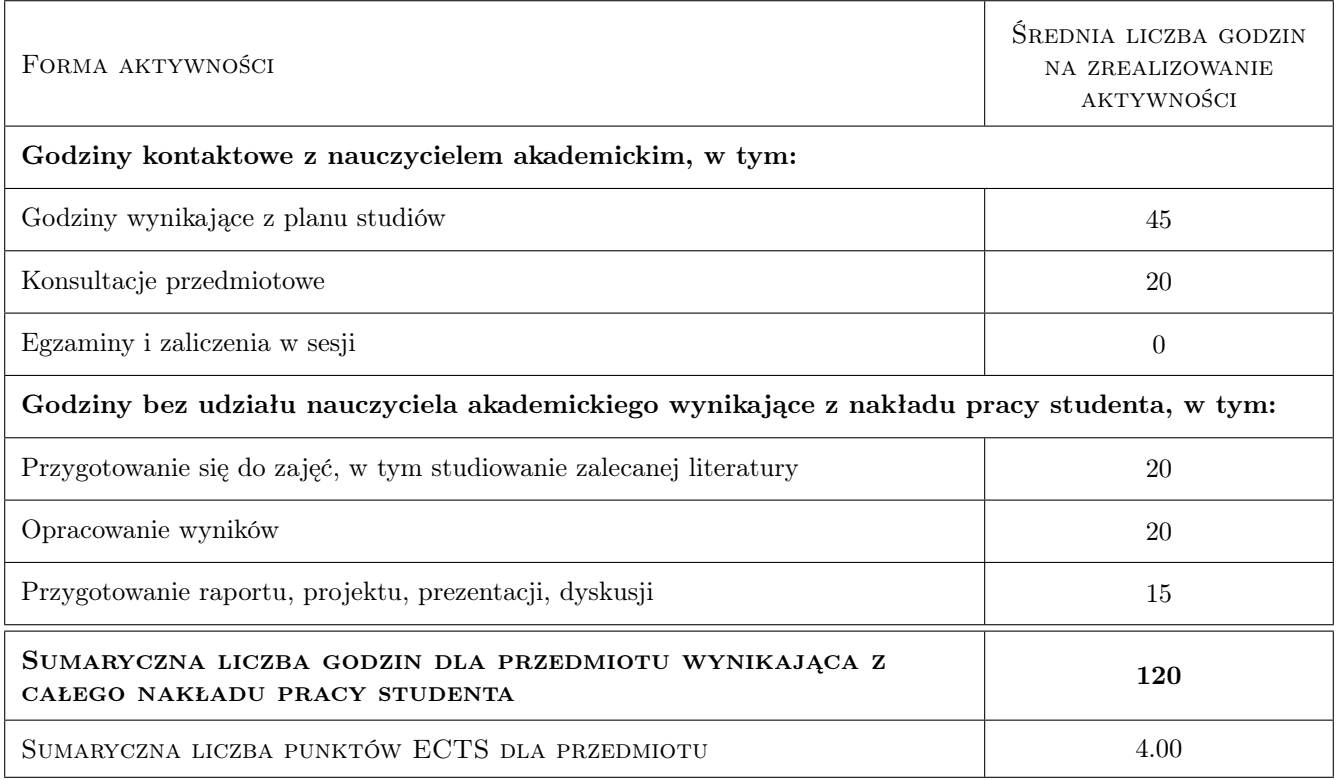

### 9 Sposoby oceny

#### Ocena formująca

F1 Test

- F2 Sprawozdanie z ćwiczenia laboratoryjnego
- F3 Projekt zespołowy

#### Ocena podsumowująca

P1 Średnia ważona ocen formujących

#### Warunki zaliczenia przedmiotu

W1 Pozytywne oceny z ćwiczeń laboratoryjnych, projektu oraz oraz testu sprawdzającego

W2 Spełnienie warunku obecności na zajęciach laboratoryjnych

#### Kryteria oceny

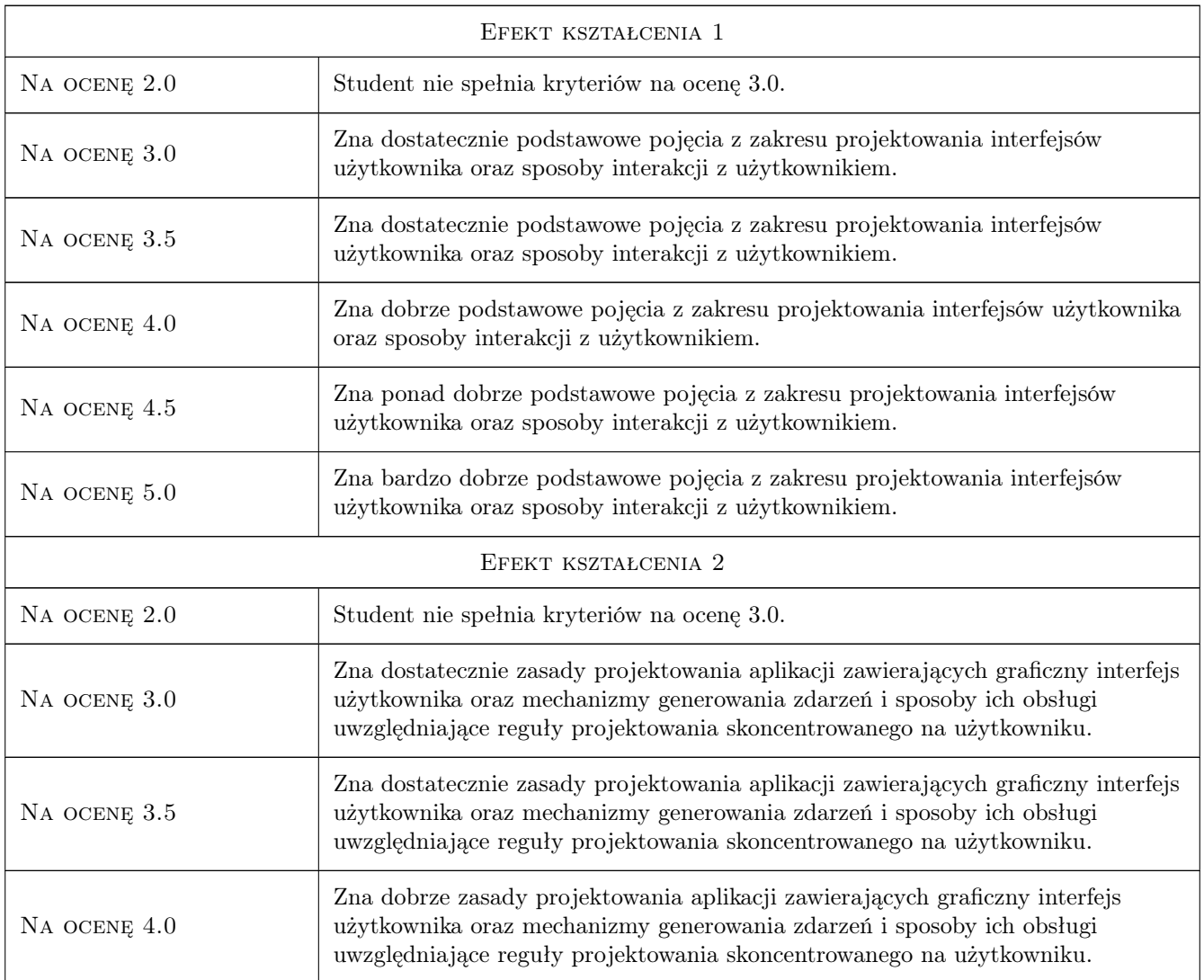

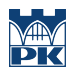

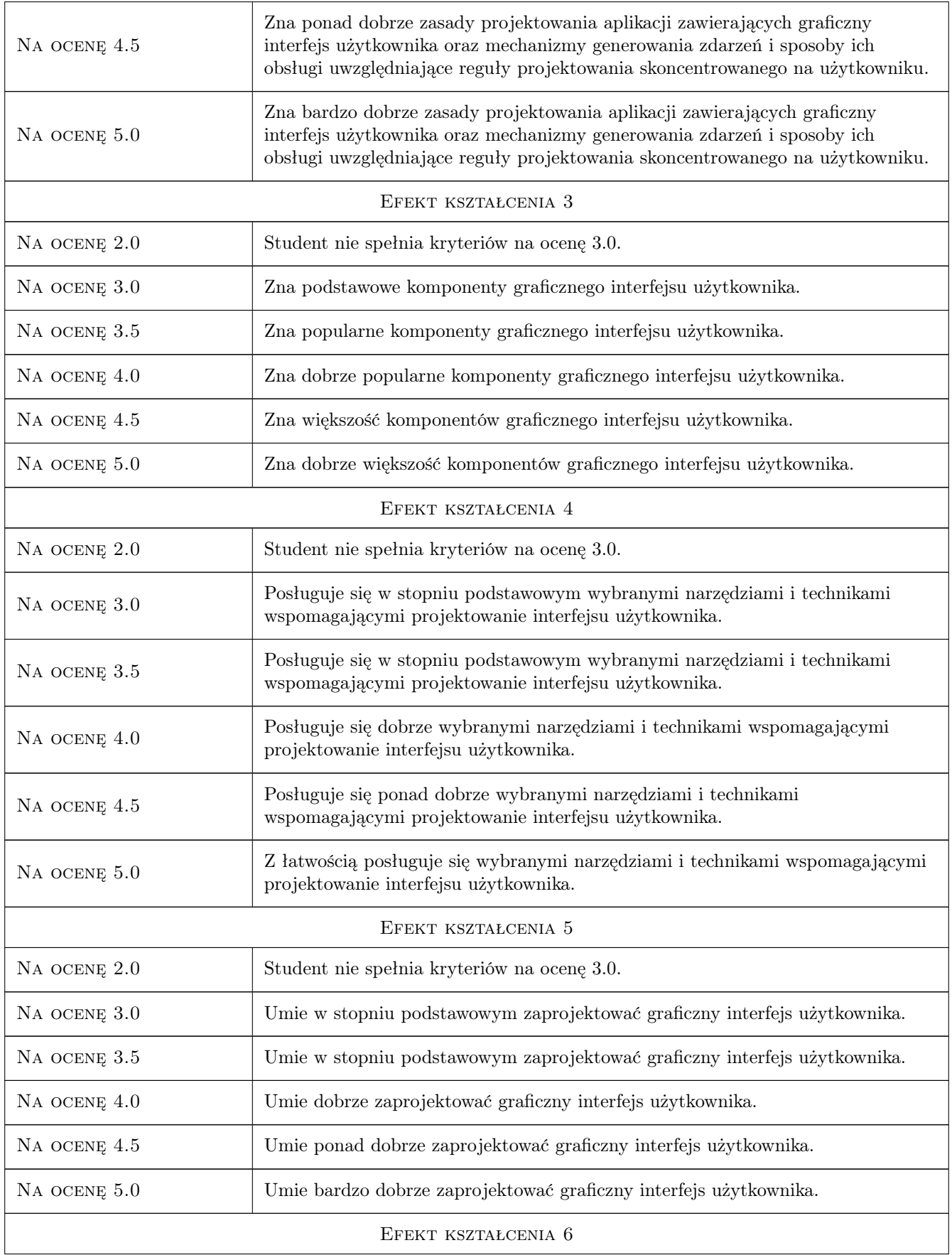

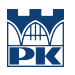

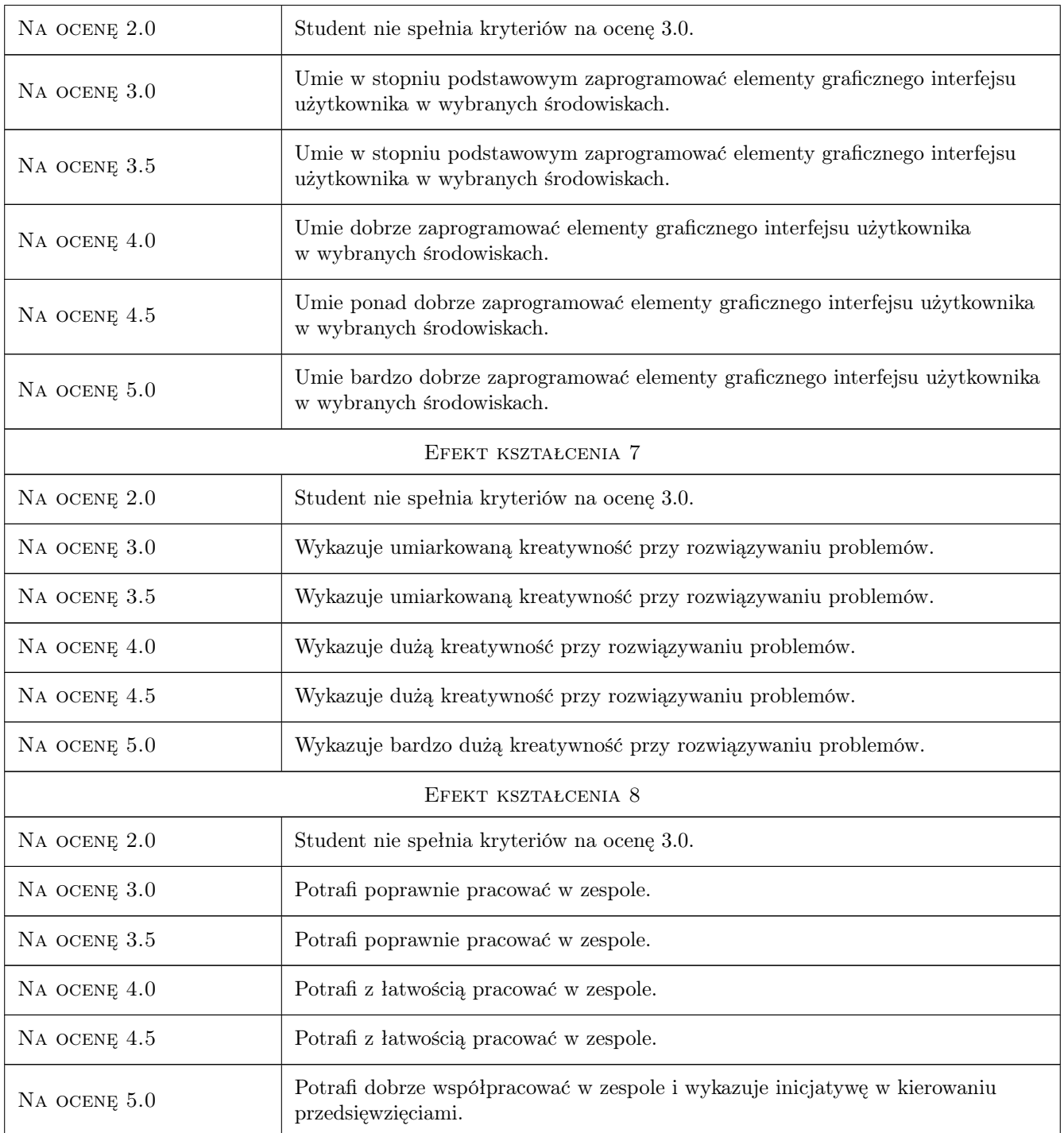

### 10 Macierz realizacji przedmiotu

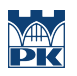

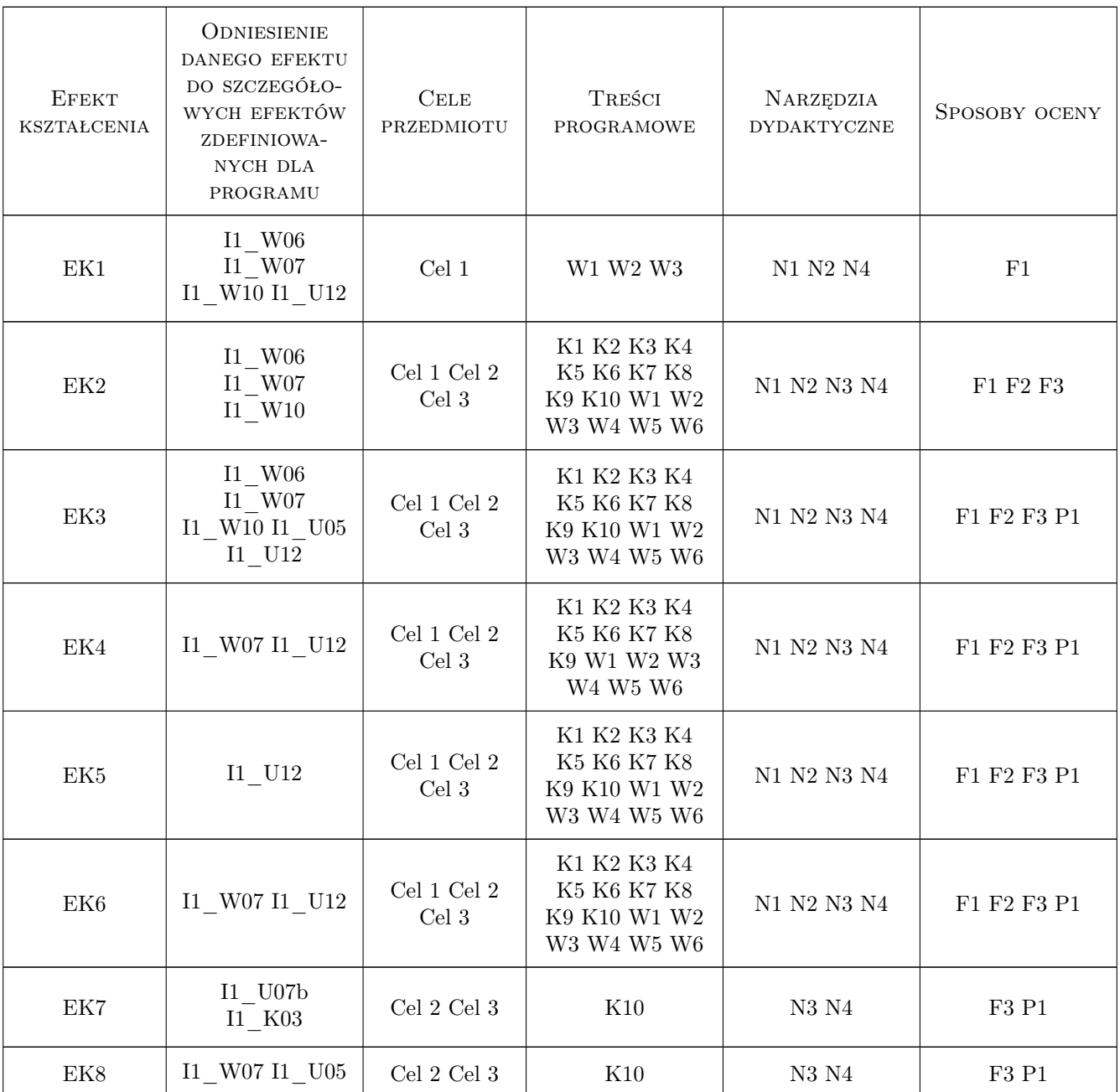

### 11 WYKAZ LITERATURY

#### Literatura podstawowa

- [1 ] Joel Spolsky projektowanie interfejsu uytkownika. Poradnik dla programisty, , 2001, Mikom
- [2 ] Pięta, Ścibosz, Wiśniewski Podstawy tworzenia interfejsu graficznego aplikacji desktopowych w języku Java, Warszawa, 2020, Wydawnictwo Politechniki Warszawskiej
- [3 ] M. Sommerfield Biblioteki Qt : zaawansowane programowanie przy użyciu  $C_{++}$ , Gliwice, 2014, Helion

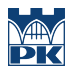

### 12 Informacje o nauczycielach akademickich

#### Osoba odpowiedzialna za kartę

dr hab. inż. arch. prof.PK. Paweł Ozimek (kontakt: pawel.ozimek@pk.edu.pl)

#### Osoby prowadzące przedmiot

1 dr inż. Krzysztof Skabek (kontakt: kskabek@pk.edu.pl)

### 13 Zatwierdzenie karty przedmiotu do realizacji

(miejscowość, data) (odpowiedzialny za przedmiot) (dziekan)

PRZYJMUJĘ DO REALIZACJI (data i podpisy osób prowadzących przedmiot)

. . . . . . . . . . . . . . . . . . . . . . . . . . . . . . . . . . . . . . . . . . . . . . . .